TOOVIC 立美循環線 (左回り) バスタイムスケジュールと路線図

立美循環線(左回り) Jr福光駅 [アプリを使って見る](https://moovitapp.com/index/api/onelink/3986059930?pid=Web_SEO_Lines-PDF&c=Footer_Button&is_retargeting=true&af_inactivity_window=30&af_click_lookback=7d&af_reengagement_window=7d&GACP=v%3D2%26tid%3DG-27FWN98RX2%26cid%3DGACP_PARAM_CLIENT_ID%26en%3Dinstall%26ep.category%3Doffline%26ep.additional_data%3DGACP_PARAM_USER_AGENT%26ep.page_language%3Dja%26ep.property%3DSEO%26ep.seo_type%3DLines%26ep.country_name%3D%25E6%2597%25A5%25E6%259C%25AC%26ep.metro_name%3D%25E5%25AF%258C%25E5%25B1%25B1%25E7%259C%258C%2520-%2520Toyama%2520Prefecture&af_sub4=SEO_other&af_sub8=%2Findex%2Fja%2Fline-pdf-%25E5%25AF%258C%25E5%25B1%25B1%25E7%259C%258C___Toyama_Prefecture-6198-3751939-194033200&af_sub9=View&af_sub1=6198&af_sub7=6198&deep_link_sub1=6198&deep_link_value=moovit%3A%2F%2Fline%3Fpartner_id%3Dseo%26lgi%3D194033200%26add_fav%3D1&af_dp=moovit%3A%2F%2Fline%3Fpartner_id%3Dseo%26lgi%3D194033200%26add_fav%3D1&af_ad=SEO_other_%E7%AB%8B%E7%BE%8E%E5%BE%AA%E7%92%B0%E7%B7%9A%EF%BC%88%E5%B7%A6%E5%9B%9E%E3%82%8A%EF%BC%89_Jr%E7%A6%8F%E5%85%89%E9%A7%85_%E5%AF%8C%E5%B1%B1%E7%9C%8C%20-%20Toyama%20Prefecture_View&deep_link_sub2=SEO_other_%E7%AB%8B%E7%BE%8E%E5%BE%AA%E7%92%B0%E7%B7%9A%EF%BC%88%E5%B7%A6%E5%9B%9E%E3%82%8A%EF%BC%89_Jr%E7%A6%8F%E5%85%89%E9%A7%85_%E5%AF%8C%E5%B1%B1%E7%9C%8C%20-%20Toyama%20Prefecture_View)

立美循環線(左回り) バス行Jr福光駅にはルートが1つあります。平日の運行時間は次のとおりです。

(1)Jr福光駅:07:10 - 13:40

Moovitアプリを使用して、最寄りの立美循環線(左回り) バス駅を見つけ、次の立美循環線(左回り)バスが到着す るのはいつかを調べることができます。

## 最終停車地**: Jr**福光駅

34回停車

[路線スケジュールを見る](https://moovitapp.com/%E5%AF%8C%E5%B1%B1%E7%9C%8C___toyama_prefecture-6198/lines/%E7%AB%8B%E7%BE%8E%E5%BE%AA%E7%92%B0%E7%B7%9A%EF%BC%88%E5%B7%A6%E5%9B%9E%E3%82%8A%EF%BC%89/194033200/7711761/ja?ref=2&poiType=line&customerId=4908&af_sub8=%2Findex%2Fja%2Fline-pdf-%25E5%25AF%258C%25E5%25B1%25B1%25E7%259C%258C___Toyama_Prefecture-6198-3751939-194033200&utm_source=line_pdf&utm_medium=organic&utm_term=Jr%E7%A6%8F%E5%85%89%E9%A7%85)

Jr福光駅

福光東町

中央図書館前

福光西町

旧福光高校口

福光栄町

広瀬公民館前

竹内

舘

祖谷公民館前

祖谷

香城寺公民館前

広谷公民館前

Ja西太美地区センター

太美郵便局

土生

下野公民館前

道場原

嫁兼

七曲

立野新

立美循環線(左回り) バスタイムスケジュール Jr福光駅ルート時刻表:

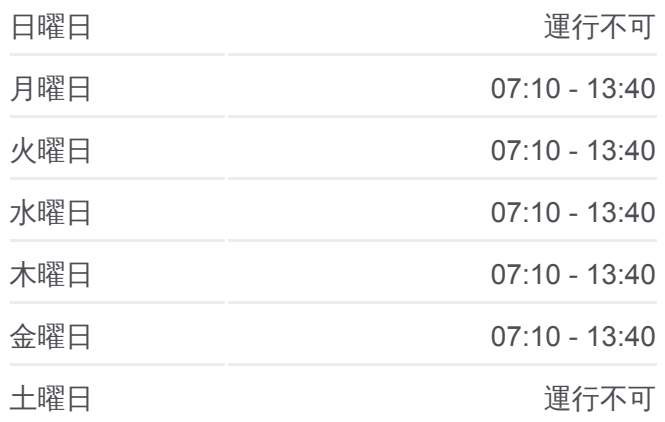

立美循環線(左回り) バス情報 道順**:** Jr福光駅 停留所**:** 34 旅行期間**:** 40 分 路線概要**:**

■☆美循環線(左回り) バスの路線図

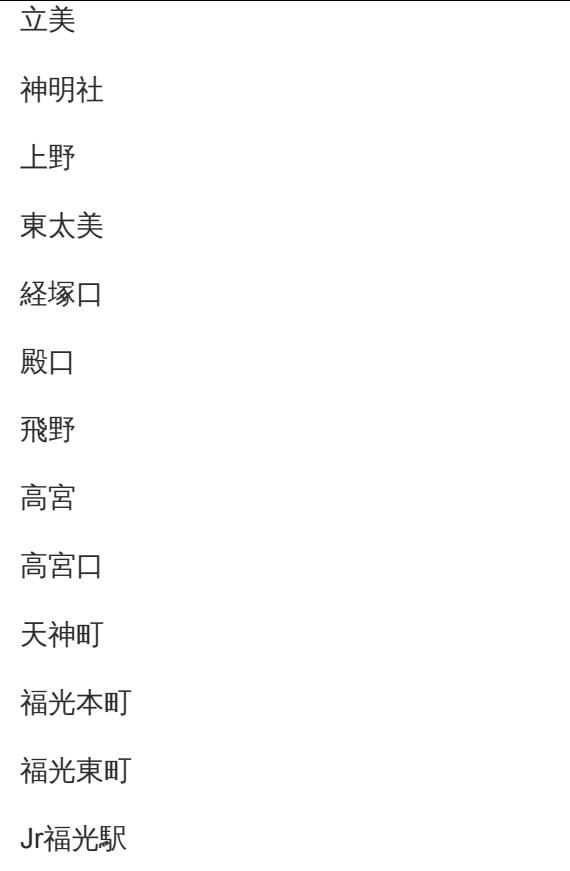

立美循環線(左回り) バスのタイムスケジュールと路線図は、 moovitapp.comのオフラインPDFでご覧いただけます。 [Moovit App](https://moovitapp.com/%E5%AF%8C%E5%B1%B1%E7%9C%8C___toyama_prefecture-6198/lines/%E7%AB%8B%E7%BE%8E%E5%BE%AA%E7%92%B0%E7%B7%9A%EF%BC%88%E5%B7%A6%E5%9B%9E%E3%82%8A%EF%BC%89/194033200/7711761/ja?ref=2&poiType=line&customerId=4908&af_sub8=%2Findex%2Fja%2Fline-pdf-%25E5%25AF%258C%25E5%25B1%25B1%25E7%259C%258C___Toyama_Prefecture-6198-3751939-194033200&utm_source=line_pdf&utm_medium=organic&utm_term=Jr%E7%A6%8F%E5%85%89%E9%A7%85)を使用 して、ライブバスの時刻、電車のスケジュール、または地下鉄のスケジュ ール、富山県 - Toyama Prefecture内のすべての公共交通機関の手順を確認 します。

Moovit[について](https://moovit.com/about-us/?utm_source=line_pdf&utm_medium=organic&utm_term=Jr%E7%A6%8F%E5%85%89%E9%A7%85) · MaaS[ソリューション](https://moovit.com/maas-solutions/?utm_source=line_pdf&utm_medium=organic&utm_term=Jr%E7%A6%8F%E5%85%89%E9%A7%85) · [サポート対象国](https://moovitapp.com/index/ja/%E5%85%AC%E5%85%B1%E4%BA%A4%E9%80%9A%E6%A9%9F%E9%96%A2-countries?utm_source=line_pdf&utm_medium=organic&utm_term=Jr%E7%A6%8F%E5%85%89%E9%A7%85) · Mooviter[コミュニティ](https://editor.moovitapp.com/web/community?campaign=line_pdf&utm_source=line_pdf&utm_medium=organic&utm_term=Jr%E7%A6%8F%E5%85%89%E9%A7%85&lang=en)

© 2024 Moovit - All Rights Reserved.

ライブで到着時間を確認する。

Web App App Store Soogle Play